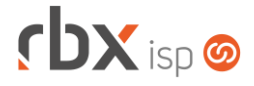

## **Changelog 25/05/2018**

## **Versão 3.2.005 – Build 3**

## **Importante: é necessário limpar o cache do seu navegador antes de acessar a interface web do sistema.**

- Geral
	- Corrigido erro na visualização dos clientes no mapa, quando o cliente possui algum campo descritivo contendo aspas simples.
	- Corrigido erro nos indicadores de notas fiscais emitidas, na tela inicial do sistema.
- Atendimentos > Chat Corrigido erro na transferência de arquivos.
- Atendimentos > Execução
	- O botão para acessar os telefones dos clientes/mercados foi substituído pelo botão de acesso ao cadastro de contatos.
	- Corrigido erro na listagem do campo *Locação*, da aba *Itens p/Faturamento*. Em alguns registros, a informação da locação estava incorreta.
- Empresa > Parâmetros > Dados Gerais
	- Corrigido erro na alteração do parâmetro *Utilizar Requisição de Estoque*, na aba *Estoque*. Ao alterar o parâmetro, era necessário realizar novamente o login no sistema para que o mesmo funcionasse.
- Empresa > Clientes > Cadastro > Faturamento
	- Alterado campo *Dia de Vencimento*, na aba *Dados de Cobrança*, para mostrar apenas os vencimentos existentes nos ciclos de faturamento ativos. Importante: clientes já cadastrados com dias de vencimento que não existem nos ciclos de faturamento não serão alterados.
	- Foi removido do campo *Dia de Vencimento* o valor **Contra Apresentação**.
	- Corrigido erro de não mostrar o botão para fechar a janela, após o envio dos boletos por e-mail.
- Empresa > Clientes > Cadastro > IPs
	- Corrigido erro no cadastro de IP remoto. A *Interface* estava sendo exigida.
- Empresa > Clientes > Cadastro > Posição Financeira
	- Corrigido erro que não estava considerando a permissão **Financeiro/Faturas de Serviço/Emitir** para liberar a emissão das faturas de serviço.
	- Corrigido erro no cálculo do desconto para pagamento até o vencimento. Quando o documento estava vencendo no dia atual o desconto não era exibido.
- Empresa > Clientes > Mercado
	- Adicionado botão, na barra de ferramentas superior, para acesso aos contatos.
	- Alterado campo *Dia de Vencimento*, na aba *Dados de Cobrança*, para mostrar apenas os vencimentos existentes nos ciclos de faturamento ativos. Importante: mercados já

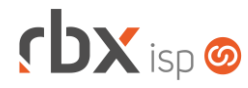

cadastrados com dias de vencimento que não existem nos ciclos de faturamento não serão alterados.

- Foi removido do campo *Dia de Vencimento* o valor **Contra Apresentação**.
- Empresa > Estoque > Requisições > Entregar Corrigido erro na liberação dos seriais disponíveis.
- Empresa > Formata Avisos Corrigido erro ao tentar alterar o link das imagens configuradas em um aviso.
- Empresa > Parâmetros > Financeiro > Faturamento Automático
	- Alterado campo *Dia de Vencimento* para mostrar apenas os vencimentos existentes nos ciclos de faturamento ativos. Importante: registros já cadastrados com dias de vencimento que não existem nos ciclos de faturamento não serão alterados.
- Empresa > Relatórios > Adesões e Cancelamentos > Por Plano Corrigido erro ao clicar no botão *Colunas*. Não estava sendo possível retirar o campo *Valor Promo* do relatório.
- Financeiro > Arquivos Cobrança > Conteúdo dos Arquivos
	- Adicionado novo campo na consulta: *Abatimento*.
	- $\bullet$  Adicionados novos campos no filtro:
		- *Código cliente*;
		- *Ocorrência*;
		- *Bx Desc*:
		- *Bx Multa;*
		- *Bx Juros*:
		- *Abatimento.*
	- **Implementadas melhorias gerais na aplicação.**
- Financeiro > Arquivos Cobrança > Remessa Corrigido erro na geração dos registros de abatimentos.
- Financeiro > Arquivos Cobrança > Retorno Adicionada nova ocorrência (46) para o banco 104-CEF, padrão CNAB 240 (SIGCB).
- Financeiro > Cadastros > Contas Correntes Corrigido erro ao excluir uma conta e tentar recadastrá-la.
- Financeiro > Central de Arrecadação
	- Corrigido erro no cálculo do desconto para pagamento até o vencimento. Quando o documento estava vencendo no dia atual o desconto não era exibido.
- Financeiro > Faturamento
	- Adicionada validação para não permitir o faturamento se não houver pelo menos um ciclo de faturamento ativo cadastrado.
	- Adicionada tratativa para faturamento de contratos transferidos. Ao faturar um contrato transferido, o documento financeiro gerado também ficará vinculado ao novo contrato.
	- Alterado campo *Dia de Vencimento* para mostrar apenas os vencimentos existentes nos ciclos de faturamento ativos.

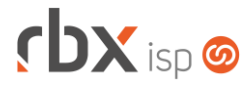

- Financeiro > Movimento C/C
	- Adicionadas novas condições, no filtro, para o campo *Nosso Número*.
	- Corrigido erro que não estava considerando a permissão **Financeiro/Faturas de Serviço/Emitir** para liberar a emissão das faturas de serviço.
- Financeiro > Painel Gerencianet Corrigido erro na identificação do valor dos pagamentos realizados.
- $\bullet$  Financeiro > Recibos
	- Corrigido erro na descrição dos valores pagos que estavam no idioma português.
- Financeiro > Renegociação de Dívidas
	- Adicionado novo campo para a geração do documento de entrada: *Histórico de Contrapartida*.
	- Adicionados textos de ajuda nos campos de conta e histórico.
	- Corrigido erro nas opções do campo *Histórico Baixa* (da entrada).
	- Corrigido erro ao tentar acessar os dados contábeis dos documentos listados para renegociação.
- Fiscal > Notas Fiscais Recebidas Corrigido erro na finalização de notas fiscais com novos produtos de estoque.
- Gateway > Interfaces Adicionada a máscara 255.255.255.254 no campo *Máscara*.
- Gateway > Interfaces Virtuais Adicionada a máscara 255.255.255.254 no campo *Máscara*.
- Utilitários > Edição Expressa
	- Alterado a opção do campo *Alterar Dia de Vencimento*, do bloco *Clientes/Cadastro*, para mostrar apenas os vencimentos existentes nos ciclos de faturamento ativos.